## **PageSpeed Insights**

#### **Mobil**

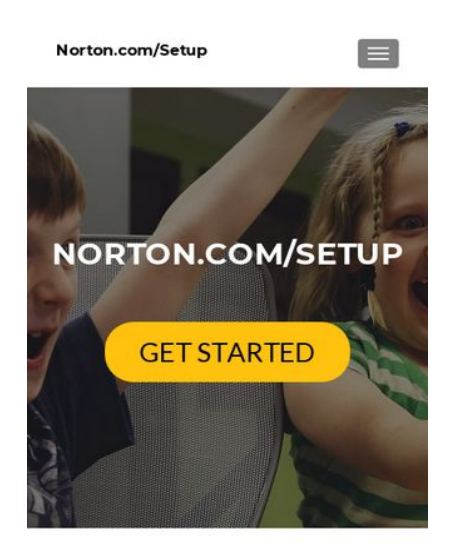

**NORTON.COM/SETUP | NORTON SETUP KEY -**WWW.NORTON.COM/SETUF

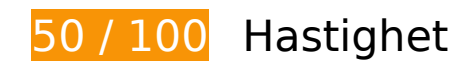

 **Bör Fixas:** 

### **Aktivera komprimering**

Att komprimera resurser med gzip eller deflate kan minska antalet byte som skickas via nätverket.

[Aktivera komprimering](http://sitedesk.net/redirect.php?url=https%3A%2F%2Fdevelopers.google.com%2Fspeed%2Fdocs%2Finsights%2FEnableCompression) för följande resurser för att minska storleken på överföringen med 379,3 kB (75 % reduktion).

- Om du komprimerar https://go-norton-setup.com/wp-content/themes/zeriflite/style.css?ver=1.8.5.42 kan du spara 112,7 kB (82 % reduktion).
- Om du komprimerar https://go-norton-setup.com/wp-content/themes/zeriflite/css/bootstrap.css?ver=4.9.7 kan du spara 73,7 kB (83 % reduktion).
- Om du komprimerar https://go-norton-setup.com/wp-includes/js/jquery/jquery.js?ver=1.12.4 kan du spara 61,9 kB (65 % reduktion).
- Om du komprimerar https://go-norton-setup.com/ kan du spara 26,1 kB (72 % reduktion).
- Om du komprimerar https://go-norton-setup.com/wp-content/themes/zerif-lite/css/font-

awesome.min.css?ver=v1 kan du spara 21,9 kB (77 % reduktion).

- Om du komprimerar https://go-norton-setup.com/wp-content/themes/zeriflite/js/bootstrap.min.js?ver=1.8.5.42 kan du spara 20,9 kB (73 % reduktion).
- Om du komprimerar https://go-norton-setup.com/wp-content/themes/zeriflite/js/zerif.js?ver=1.8.5.42 kan du spara 19,4 kB (75 % reduktion).
- Om du komprimerar https://go-norton-setup.com/wp-content/themes/zeriflite/js/smoothscroll.js?ver=1.8.5.42 kan du spara 14,8 kB (69 % reduktion).
- Om du komprimerar https://go-norton-setup.com/wp-content/themes/zeriflite/js/jquery.knob.js?ver=1.8.5.42 kan du spara 12,6 kB (71 % reduktion).
- Om du komprimerar https://go-norton-setup.com/wp-includes/js/wp-emojirelease.min.js?ver=4.9.7 kan du spara 7,3 kB (64 % reduktion).
- Om du komprimerar https://go-norton-setup.com/wp-includes/js/jquery/jquerymigrate.min.js?ver=1.4.1 kan du spara 5,9 kB (60 % reduktion).
- Om du komprimerar https://go-norton-setup.com/wp-content/themes/zeriflite/css/responsive.css?ver=1.8.5.42 kan du spara 1,5 kB (70 % reduktion).
- Om du komprimerar https://go-norton-setup.com/wp-includes/js/wp-embed.min.js?ver=4.9.7 kan du spara 647 B (47 % reduktion).

## **Utnyttja cachelagring i webbläsare**

När du anger ett utgångsdatum eller en högsta ålder i HTTP-rubrikerna för statiska resurser instrueras webbläsaren att läsa in tidigare hämtade resurser från hårddisken istället för via nätverket.

[Utnyttja cachelagring i webbläsare](http://sitedesk.net/redirect.php?url=https%3A%2F%2Fdevelopers.google.com%2Fspeed%2Fdocs%2Finsights%2FLeverageBrowserCaching) för följande resurser som kan cachelagras:

- https://go-norton-setup.com/wp-content/themes/zerif-lite/images/bg.jpg (utgångsdatum har inte angetts)
- https://go-norton-setup.com/wp-content/themes/zerif-lite/images/left-arrow.png (utgångsdatum har inte angetts)
- https://go-norton-setup.com/wp-content/themes/zerif-lite/images/menu-icon.png (utgångsdatum har inte angetts)
- https://go-norton-setup.com/wp-content/themes/zerif-lite/images/right-arrow.png (utgångsdatum har inte angetts)
- https://go-norton-setup.com/wp-content/uploads/2018/06/Cyber-Attacks-223x137.png (utgångsdatum har inte angetts)

- https://go-norton-setup.com/wp-content/uploads/2018/06/apple-update-will-block-policehacking-tool-223x137.jpg (utgångsdatum har inte angetts)
- https://go-norton-setup.com/wp-content/uploads/2018/06/apples-ios-12-automatically-sharelocation-with-911-call-centers-223x137.jpg (utgångsdatum har inte angetts)
- https://go-norton-setup.com/wp-content/uploads/2018/06/hack-223x137.jpg (utgångsdatum har inte angetts)
- https://go-norton-setup.com/wp-content/uploads/2018/06/instagram-launched-video-appigtv-223x137.jpg (utgångsdatum har inte angetts)
- https://go-norton-setup.com/wp-content/uploads/2018/06/microsofts-new-aio-pc-surfacestudio-2-leak-223x137.jpeg (utgångsdatum har inte angetts)
- https://go-norton-setup.com/wp-content/uploads/2018/06/password-mistakes-which-mayland-you-in-trouble-223x137.jpg (utgångsdatum har inte angetts)
- https://go-norton-setup.com/wp-content/uploads/2018/06/tom-holland-accidentally-revealsnew-spiderman-sequel-223x137.jpg (utgångsdatum har inte angetts)
- https://go-norton-setup.com/wp-content/uploads/2018/07/microsofts-upcoming-budgetsurface-tablet-to-have-pentium-chips.png (utgångsdatum har inte angetts)
- https://go-norton-setup.com/wp-content/uploads/2018/07/which-one-is-better-iphone-8-plusvs-iphone-x.jpg (utgångsdatum har inte angetts)
- https://www.googletagmanager.com/gtag/js?id=UA-118019193-1 (15 minuter)
- https://www.google-analytics.com/analytics.js (2 timmar)

### **Ta bort JavaScript- och CSS-kod som blockerar renderingen från innehåll ovanför mitten**

Det finns 2 skriptresurser och 7 CSS-resurser som blockerar renderingen av sidan. Det gör att renderingen tar längre tid.

Det gick inte att rendera något av innehållet ovanför mitten på sidan utan att det blev nödvändigt att vänta medan de följande resurserna lästes in. Testa att skjuta upp inläsningen av resurserna som blockerar renderingen eller att läsa in dem asynkront, eller infoga de viktigaste delarna av resurserna direkt i HTML-koden.

[Ta bort Javascript som blockerar rendering](http://sitedesk.net/redirect.php?url=https%3A%2F%2Fdevelopers.google.com%2Fspeed%2Fdocs%2Finsights%2FBlockingJS):

https://go-norton-setup.com/wp-includes/js/jquery/jquery.js?ver=1.12.4

• https://go-norton-setup.com/wp-includes/js/jquery/jquery-migrate.min.js?ver=1.4.1

[Optimera visning av CSS](http://sitedesk.net/redirect.php?url=https%3A%2F%2Fdevelopers.google.com%2Fspeed%2Fdocs%2Finsights%2FOptimizeCSSDelivery) för följande:

- https://fonts.googleapis.com/css?family=Lato%3A300%2C400%2C700%2C400italic%7CMont serrat%3A400%2C700%7CHomemade+Apple&subset=latin%2Clatin-ext
- https://fonts.googleapis.com/css?family=Open+Sans%3A300%2C300italic%2C400%2C400it alic%2C600%2C600italic%2C700%2C700italic%2C800%2C800italic&subset=latin&ver=4.9. 7
- https://go-norton-setup.com/wp-content/themes/zerif-lite/css/bootstrap.css?ver=4.9.7
- https://go-norton-setup.com/wp-content/themes/zerif-lite/css/font-awesome.min.css?ver=v1
- https://go-norton-setup.com/wp-content/themes/zerif-lite/style.css?ver=1.8.5.42
- https://go-norton-setup.com/wp-content/themes/zerif-lite/css/responsive.css?ver=1.8.5.42
- https://go-norton-setup.com/wp-content/themes/zerif-lite/css/style-mobile.css?ver=v1

# **Överväg att Fixa:**

### **Minifiera CSS**

Om du komprimerar CSS-kod kan du spara många byte och göra så att det går snabbare att ladda ned och tolka sidan.

[Minifiera CSS](http://sitedesk.net/redirect.php?url=https%3A%2F%2Fdevelopers.google.com%2Fspeed%2Fdocs%2Finsights%2FMinifyResources) för följande resurser för att minska storleken med 25,1 kB (19 % reduktion).

- Om du förminskar https://go-norton-setup.com/wp-content/themes/zeriflite/style.css?ver=1.8.5.42 kan du spara 24,6 kB (18 % minskning).
- Om du förminskar https://go-norton-setup.com/wp-content/themes/zeriflite/css/responsive.css?ver=1.8.5.42 kan du spara 545 B (26 % minskning).

## **Minifiera JavaScript**

Om du komprimerar JavaScript-kod kan du spara många byte och göra nedladdning, tolkning och

#### körning snabbare.

[Minifiera Javascript](http://sitedesk.net/redirect.php?url=https%3A%2F%2Fdevelopers.google.com%2Fspeed%2Fdocs%2Finsights%2FMinifyResources) för följande resurser för att minska storleken med 24,8 kB (39 % reduktion).

- Om du förminskar https://go-norton-setup.com/wp-content/themes/zeriflite/js/smoothscroll.js?ver=1.8.5.42 kan du spara 10 kB (48 % minskning).
- Om du förminskar https://go-norton-setup.com/wp-content/themes/zeriflite/js/jquery.knob.js?ver=1.8.5.42 kan du spara 7,5 kB (43 % minskning).
- Om du förminskar https://go-norton-setup.com/wp-content/themes/zeriflite/js/zerif.js?ver=1.8.5.42 kan du spara 7,3 kB (29 % minskning).

## **Optimera bilder**

Korrekt formatering och komprimering av bilder kan spara många byte.

[Optimera följande bilder](http://sitedesk.net/redirect.php?url=https%3A%2F%2Fdevelopers.google.com%2Fspeed%2Fdocs%2Finsights%2FOptimizeImages) för att minska storleken med 33 kB (40 % reduktion).

- Om du komprimerar https://go-norton-setup.com/wp-content/uploads/2018/07/which-one-isbetter-iphone-8-plus-vs-iphone-x.jpg kan du spara 28,8 kB (42 % reduktion).
- Om du komprimerar https://go-norton-setup.com/wp-content/uploads/2018/06/instagramlaunched-video-app-igtv-223x137.jpg kan du spara 2,1 kB (28 % reduktion).
- Om du komprimerar https://go-norton-setup.com/wpcontent/uploads/2018/06/hack-223x137.jpg kan du spara 1,1 kB (18 % reduktion).
- Om du komprimerar https://go-norton-setup.com/wp-content/themes/zerif-lite/images/menuicon.png kan du spara 857 B (88 % reduktion).
- Om du komprimerar https://go-norton-setup.com/wp-content/themes/zerif-lite/images/leftarrow.png kan du spara 173 B (24 % reduktion).

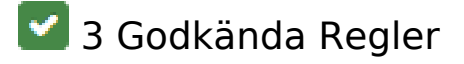

**Undvik omdirigeringar från målsidan**

Inga omdirigeringar görs. Läs mer om att [undvika omdirigeringar till målsidor.](http://sitedesk.net/redirect.php?url=https%3A%2F%2Fdevelopers.google.com%2Fspeed%2Fdocs%2Finsights%2FAvoidRedirects)

#### **Minifiera HTML**

HTML-koden är kompakt. Läs mer om att [förminska HTML-kod.](http://sitedesk.net/redirect.php?url=https%3A%2F%2Fdevelopers.google.com%2Fspeed%2Fdocs%2Finsights%2FMinifyResources)

### **Prioritera synligt innehåll**

Innehållet ovanför mitten är korrekt prioriterat. Läs mer om att [prioritera synligt innehåll.](http://sitedesk.net/redirect.php?url=https%3A%2F%2Fdevelopers.google.com%2Fspeed%2Fdocs%2Finsights%2FPrioritizeVisibleContent)

# **100 / 100** Användarupplevelse

# **5 Godkända Regler**

#### **Undvik pluginprogram**

Pluginprogram verkar inte användas på sidan. Användningen av pluginprogram innebär att innehållet inte går att använda på många plattformar. Läs mer om varför det är viktigt att [undvika](http://sitedesk.net/redirect.php?url=https%3A%2F%2Fdevelopers.google.com%2Fspeed%2Fdocs%2Finsights%2FAvoidPlugins) [pluginprogram.](http://sitedesk.net/redirect.php?url=https%3A%2F%2Fdevelopers.google.com%2Fspeed%2Fdocs%2Finsights%2FAvoidPlugins)

### **Konfigurera visningsområdet**

Sidan har ett visningsområde som matchar enhetens storlek. Det innebär att den återges på rätt sätt på alla enheter. Läs mer om att [konfigurera visningsområden](http://sitedesk.net/redirect.php?url=https%3A%2F%2Fdevelopers.google.com%2Fspeed%2Fdocs%2Finsights%2FConfigureViewport).

### **Anpassa storleken på innehållet efter visningsområdet**

Sidans innehåll får plats i visningsområdet. Läs mer om att [anpassa storleken på innehållet till](http://sitedesk.net/redirect.php?url=https%3A%2F%2Fdevelopers.google.com%2Fspeed%2Fdocs%2Finsights%2FSizeContentToViewport) [visningsområdet](http://sitedesk.net/redirect.php?url=https%3A%2F%2Fdevelopers.google.com%2Fspeed%2Fdocs%2Finsights%2FSizeContentToViewport).

### **Gör tryckytor tillräckligt stora**

Alla länkar och knappar på sidan är tillräckligt stora för att användaren enkelt ska kunna trycka på

dem på en pekskärm. Läs mer om att [göra tryckytor tillräckligt stora](http://sitedesk.net/redirect.php?url=https%3A%2F%2Fdevelopers.google.com%2Fspeed%2Fdocs%2Finsights%2FSizeTapTargetsAppropriately).

## **Använd läsbara teckensnittsstorlekar**

Texten på sidan är läsbar. Läs mer om att [använda läsbara teckensnittsstorlekar](http://sitedesk.net/redirect.php?url=https%3A%2F%2Fdevelopers.google.com%2Fspeed%2Fdocs%2Finsights%2FUseLegibleFontSizes).

#### **Desktop**

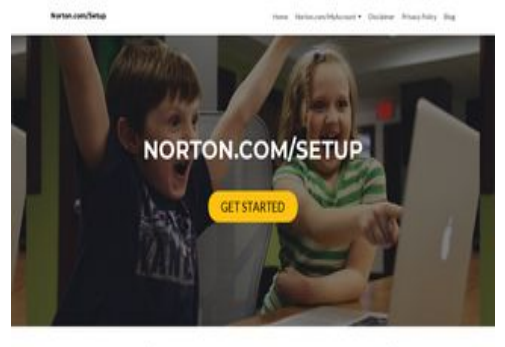

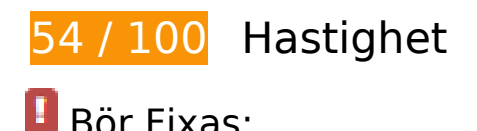

# **Aktivera komprimering**

Att komprimera resurser med gzip eller deflate kan minska antalet byte som skickas via nätverket.

[Aktivera komprimering](http://sitedesk.net/redirect.php?url=https%3A%2F%2Fdevelopers.google.com%2Fspeed%2Fdocs%2Finsights%2FEnableCompression) för följande resurser för att minska storleken på överföringen med 381,6 kB (75 % reduktion).

- Om du komprimerar https://go-norton-setup.com/wp-content/themes/zeriflite/style.css?ver=1.8.5.42 kan du spara 112,7 kB (82 % reduktion).
- Om du komprimerar https://go-norton-setup.com/wp-content/themes/zeriflite/css/bootstrap.css?ver=4.9.7 kan du spara 73,7 kB (83 % reduktion).
- Om du komprimerar https://go-norton-setup.com/wp-includes/js/jquery/jquery.js?ver=1.12.4 kan du spara 61,9 kB (65 % reduktion).

#### **Desktop**

- Om du komprimerar https://go-norton-setup.com/ kan du spara 26,1 kB (72 % reduktion).
- Om du komprimerar https://go-norton-setup.com/wp-content/themes/zerif-lite/css/fontawesome.min.css?ver=v1 kan du spara 21,9 kB (77 % reduktion).
- Om du komprimerar https://go-norton-setup.com/wp-content/themes/zeriflite/js/bootstrap.min.js?ver=1.8.5.42 kan du spara 20,9 kB (73 % reduktion).
- Om du komprimerar https://go-norton-setup.com/wp-content/themes/zeriflite/js/zerif.js?ver=1.8.5.42 kan du spara 19,4 kB (75 % reduktion).
- Om du komprimerar https://go-norton-setup.com/wp-content/themes/zeriflite/js/smoothscroll.js?ver=1.8.5.42 kan du spara 14,8 kB (69 % reduktion).
- Om du komprimerar https://go-norton-setup.com/wp-content/themes/zeriflite/js/jquery.knob.js?ver=1.8.5.42 kan du spara 12,6 kB (71 % reduktion).
- Om du komprimerar https://go-norton-setup.com/wp-includes/js/wp-emojirelease.min.js?ver=4.9.7 kan du spara 7,3 kB (64 % reduktion).
- Om du komprimerar https://go-norton-setup.com/wp-includes/js/jquery/jquerymigrate.min.js?ver=1.4.1 kan du spara 5,9 kB (60 % reduktion).
- Om du komprimerar https://go-norton-setup.com/wp-content/themes/zeriflite/js/scrollReveal.js?ver=1.8.5.42 kan du spara 2,3 kB (61 % reduktion).
- Om du komprimerar https://go-norton-setup.com/wp-content/themes/zeriflite/css/responsive.css?ver=1.8.5.42 kan du spara 1,5 kB (70 % reduktion).
- Om du komprimerar https://go-norton-setup.com/wp-includes/js/wp-embed.min.js?ver=4.9.7 kan du spara 647 B (47 % reduktion).

## **Ta bort JavaScript- och CSS-kod som blockerar renderingen från innehåll ovanför mitten**

Det finns 2 skriptresurser och 6 CSS-resurser som blockerar renderingen av sidan. Det gör att renderingen tar längre tid.

Det gick inte att rendera något av innehållet ovanför mitten på sidan utan att det blev nödvändigt att vänta medan de följande resurserna lästes in. Testa att skjuta upp inläsningen av resurserna som blockerar renderingen eller att läsa in dem asynkront, eller infoga de viktigaste delarna av resurserna direkt i HTML-koden.

[Ta bort Javascript som blockerar rendering](http://sitedesk.net/redirect.php?url=https%3A%2F%2Fdevelopers.google.com%2Fspeed%2Fdocs%2Finsights%2FBlockingJS):

https://go-norton-setup.com/wp-includes/js/jquery/jquery.js?ver=1.12.4

• https://go-norton-setup.com/wp-includes/js/jquery/jquery-migrate.min.js?ver=1.4.1

[Optimera visning av CSS](http://sitedesk.net/redirect.php?url=https%3A%2F%2Fdevelopers.google.com%2Fspeed%2Fdocs%2Finsights%2FOptimizeCSSDelivery) för följande:

- https://fonts.googleapis.com/css?family=Lato%3A300%2C400%2C700%2C400italic%7CMont serrat%3A400%2C700%7CHomemade+Apple&subset=latin%2Clatin-ext
- https://fonts.googleapis.com/css?family=Open+Sans%3A300%2C300italic%2C400%2C400it alic%2C600%2C600italic%2C700%2C700italic%2C800%2C800italic&subset=latin&ver=4.9. 7
- https://go-norton-setup.com/wp-content/themes/zerif-lite/css/bootstrap.css?ver=4.9.7
- https://go-norton-setup.com/wp-content/themes/zerif-lite/css/font-awesome.min.css?ver=v1
- https://go-norton-setup.com/wp-content/themes/zerif-lite/style.css?ver=1.8.5.42
- https://go-norton-setup.com/wp-content/themes/zerif-lite/css/responsive.css?ver=1.8.5.42

## **Optimera bilder**

Korrekt formatering och komprimering av bilder kan spara många byte.

[Optimera följande bilder](http://sitedesk.net/redirect.php?url=https%3A%2F%2Fdevelopers.google.com%2Fspeed%2Fdocs%2Finsights%2FOptimizeImages) för att minska storleken med 263,9 kB (81 % reduktion).

- Om du komprimerar och ändrar storleken på https://go-norton-setup.com/wp-content/upload s/2018/07/microsofts-upcoming-budget-surface-tablet-to-have-pentium-chips.png kan du spara 200,8 kB (83 % minskning).
- Om du komprimerar och ändrar storleken på https://go-norton-setup.com/wpcontent/uploads/2018/07/which-one-is-better-iphone-8-plus-vs-iphone-x.jpg kan du spara 59,7 kB (86 % minskning).
- Om du komprimerar https://go-norton-setup.com/wp-content/uploads/2018/06/instagramlaunched-video-app-igtv-223x137.jpg kan du spara 2,1 kB (28 % reduktion).
- Om du komprimerar https://go-norton-setup.com/wpcontent/uploads/2018/06/hack-223x137.jpg kan du spara 1,1 kB (18 % reduktion).
- Om du komprimerar https://go-norton-setup.com/wp-content/themes/zerif-lite/images/leftarrow.png kan du spara 173 B (24 % reduktion).

# **Desktop**

# **Överväg att Fixa:**

## **Utnyttja cachelagring i webbläsare**

När du anger ett utgångsdatum eller en högsta ålder i HTTP-rubrikerna för statiska resurser instrueras webbläsaren att läsa in tidigare hämtade resurser från hårddisken istället för via nätverket.

[Utnyttja cachelagring i webbläsare](http://sitedesk.net/redirect.php?url=https%3A%2F%2Fdevelopers.google.com%2Fspeed%2Fdocs%2Finsights%2FLeverageBrowserCaching) för följande resurser som kan cachelagras:

- https://go-norton-setup.com/wp-content/themes/zerif-lite/images/bg.jpg (utgångsdatum har inte angetts)
- https://go-norton-setup.com/wp-content/themes/zerif-lite/images/left-arrow.png (utgångsdatum har inte angetts)
- https://go-norton-setup.com/wp-content/themes/zerif-lite/images/right-arrow.png (utgångsdatum har inte angetts)
- https://go-norton-setup.com/wp-content/uploads/2018/06/Cyber-Attacks-223x137.png (utgångsdatum har inte angetts)
- https://go-norton-setup.com/wp-content/uploads/2018/06/apple-update-will-block-policehacking-tool-223x137.jpg (utgångsdatum har inte angetts)
- https://go-norton-setup.com/wp-content/uploads/2018/06/apples-ios-12-automatically-sharelocation-with-911-call-centers-223x137.jpg (utgångsdatum har inte angetts)
- https://go-norton-setup.com/wp-content/uploads/2018/06/hack-223x137.jpg (utgångsdatum har inte angetts)
- https://go-norton-setup.com/wp-content/uploads/2018/06/instagram-launched-video-appigtv-223x137.jpg (utgångsdatum har inte angetts)
- https://go-norton-setup.com/wp-content/uploads/2018/06/microsofts-new-aio-pc-surfacestudio-2-leak-223x137.jpeg (utgångsdatum har inte angetts)
- https://go-norton-setup.com/wp-content/uploads/2018/06/password-mistakes-which-mayland-you-in-trouble-223x137.jpg (utgångsdatum har inte angetts)
- https://go-norton-setup.com/wp-content/uploads/2018/06/tom-holland-accidentally-revealsnew-spiderman-sequel-223x137.jpg (utgångsdatum har inte angetts)
- https://go-norton-setup.com/wp-content/uploads/2018/07/microsofts-upcoming-budgetsurface-tablet-to-have-pentium-chips.png (utgångsdatum har inte angetts)
- https://go-norton-setup.com/wp-content/uploads/2018/07/which-one-is-better-iphone-8-plusvs-iphone-x.jpg (utgångsdatum har inte angetts)
- https://www.googletagmanager.com/gtag/js?id=UA-118019193-1 (15 minuter)
- https://www.google-analytics.com/analytics.js (2 timmar)

## **Minifiera CSS**

Om du komprimerar CSS-kod kan du spara många byte och göra så att det går snabbare att ladda ned och tolka sidan.

[Minifiera CSS](http://sitedesk.net/redirect.php?url=https%3A%2F%2Fdevelopers.google.com%2Fspeed%2Fdocs%2Finsights%2FMinifyResources) för följande resurser för att minska storleken med 25,1 kB (19 % reduktion).

- Om du förminskar https://go-norton-setup.com/wp-content/themes/zeriflite/style.css?ver=1.8.5.42 kan du spara 24,6 kB (18 % minskning).
- Om du förminskar https://go-norton-setup.com/wp-content/themes/zeriflite/css/responsive.css?ver=1.8.5.42 kan du spara 545 B (26 % minskning).

# **Minifiera JavaScript**

Om du komprimerar JavaScript-kod kan du spara många byte och göra nedladdning, tolkning och körning snabbare.

[Minifiera Javascript](http://sitedesk.net/redirect.php?url=https%3A%2F%2Fdevelopers.google.com%2Fspeed%2Fdocs%2Finsights%2FMinifyResources) för följande resurser för att minska storleken med 25,5 kB (38 % reduktion).

- Om du förminskar https://go-norton-setup.com/wp-content/themes/zeriflite/js/smoothscroll.js?ver=1.8.5.42 kan du spara 10 kB (48 % minskning).
- Om du förminskar https://go-norton-setup.com/wp-content/themes/zeriflite/js/jquery.knob.js?ver=1.8.5.42 kan du spara 7,5 kB (43 % minskning).
- Om du förminskar https://go-norton-setup.com/wp-content/themes/zeriflite/js/zerif.js?ver=1.8.5.42 kan du spara 7,3 kB (29 % minskning).
- Om du förminskar https://go-norton-setup.com/wp-content/themes/zeriflite/js/scrollReveal.js?ver=1.8.5.42 kan du spara 796 B (21 % minskning).

# **Desktop**

# **3 Godkända Regler**

# **Undvik omdirigeringar från målsidan**

Inga omdirigeringar görs. Läs mer om att [undvika omdirigeringar till målsidor.](http://sitedesk.net/redirect.php?url=https%3A%2F%2Fdevelopers.google.com%2Fspeed%2Fdocs%2Finsights%2FAvoidRedirects)

## **Minifiera HTML**

HTML-koden är kompakt. Läs mer om att [förminska HTML-kod.](http://sitedesk.net/redirect.php?url=https%3A%2F%2Fdevelopers.google.com%2Fspeed%2Fdocs%2Finsights%2FMinifyResources)

# **Prioritera synligt innehåll**

Innehållet ovanför mitten är korrekt prioriterat. Läs mer om att [prioritera synligt innehåll.](http://sitedesk.net/redirect.php?url=https%3A%2F%2Fdevelopers.google.com%2Fspeed%2Fdocs%2Finsights%2FPrioritizeVisibleContent)